## **[Razones para dejar de](https://www.andy21.com/2011/razones-para-dejar-de-seguir-en-twitter/) [seguir en Twitter](https://www.andy21.com/2011/razones-para-dejar-de-seguir-en-twitter/)**

escrito por Andy Garcia | 28/12/2011

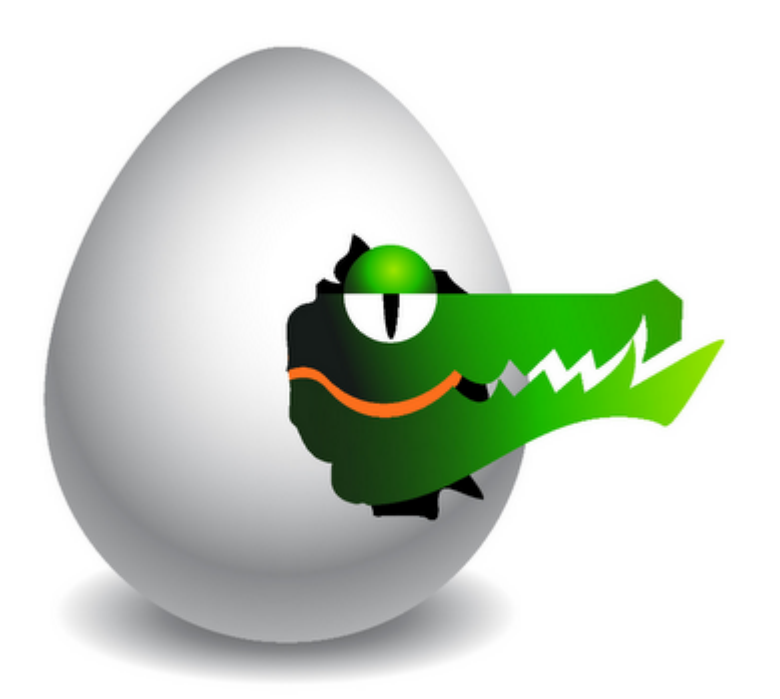

**Twitter** es una fuente de información cuya calidad y cantidad depende de las personas que sigues y por eso conviene que sigas a los que te aportan contenidos o motivación y dejes de seguir a los que no lo hacen…

Las razones para seguir o dejar de seguir deberían ser personales e intransferibles y en mi opinión deberían ser egoistas, es decir, no deberías seguir porque te siguen si no te aportan nada o incluso te ensucian el timeline con mensajes que no te interean, pero como somos humanos no siempre lo hacemos así ya que **al margen de lo racional está lo emocional**.

Me gustaría poder confesar TODAS las razones reales por las que sigo a algunos usuarios de Twitter o por las que dejo de seguir a otros pero es un tema excesivamente complejo para poder resumirlo en un post monologuista de forma rigurosa, **sería más interesante debatirlo en grupo** y exponer las razones propias o especular con las ajenas.

Si observas que mucha gente deja de seguirte y tu lista de seguidores mengua en lugar de crecer sobre todo cuando dejas de seguir a alguien ya que automáticamente éste deja de seguirte a ti, quizá deberías echar un ojo al siguiente listado para tratar de hacer algunas cosas o evitar otras.

## **Razones para dejar de seguir en Twitter**:

- No ha puesto nada en su **biografía** o nada interesante o escribe palabras sin concretar nada.
- No ha indicado su **ubicación** y no puedo valorar la cercanía geográfica, no es super importante pero es un factor más a tener en cuenta.
- No tiene un **avatar** personalizado, tan sólo sigo a un usuario con avatar de huevo, se trata de [@teatrixxx](https://twitter.com/teatrixxx) y es ciego.
- Echando un vistazo a su TL observo que está todo el día **chateando** con sus amigos, le envidio por sociable pero no soy cotilla y prefiero no leer sus conversaciones.
- Sólo habla de su empresa, de sus productos y de sus post al más puro estilo **mercadillo**, pregonando «cuatro bragas veinte duros» (ironic mode) y cosas por el estilo.
- Tiene una colección de tweets que **repite** usando alguna herramienta de automatización pero no suele estar para conversar sobre lo que escribe y cuando está tampoco sabe de lo que habla.
- Sigue a casi 2000 usuarios y sólo le siguen (por compromiso) un par de cientos, es decir, es un **spammer** y se puede comprobar echando un vistazo a su

timeline.

- Los **famosos** o los políticos salvo excepciones no me aportan nada entre otras cosas porque normalmente son agencias de comunicación las que están detrás de estos perfiles.
- Escriben mayormente en **lenguajes** que no conozco, habiendo tantas fuentes de información en español prefiero retirar las que lo hacen en otro idioma.
- Publicas 10 tweets/día pero todos en **1 minuto**, conozco medios de comunicación y agencias de comunicación 'expertos en social media' que lo hacen así, sin más comentarios.
- Publicas mayormente detalles **intimos** sobre tu vida privada que no me interesan, un mensaje humano de vez en cuando no es pecado pero conviene no pasarse.
- Me has enviado un **DM** pero no me sigues, no me molesta que me mantes un DM y no me molesta que no me sigas pero las 2 cosas a la vez si que molesta (porque no te puedo contestar).

Si buscas más razones puedes echar un vistazo a 21 razones para dejar de seguir a alguien en twitter (no tiene desperdicio).

Cuando sigues a cientos de personas o incluso a miles se hace **inviable examinar detenidamente cada perfil** y por eso se impone el uso de ciertas herramientas que te ahorran mucho trabajo pudiendo dedicar ese tiempo a cosas más importantes pero hay un precio que hay que pagar, esto es el margen de error que se produce cuando sigues a personas que no te interesan o dejas de seguir a las que si te interesan (debido a un error de alguna herramienta).

Una de estas herramientas es [SocialBro](https://www.socialbro.com/) ya que te permite clasificar tu comunidad pudiendo (entre otras cosas) **aislar grupos de usuarios** para examinar sus perfiles y actuar en consecuencia:

- **Nuevos seguidores**: son los que te siguen desde tu última actualización, conviene echarles un vistazo de vez en cuando para descubrir usuarios interesantes.
- **Unfollows recientes**: son los que han dejado de seguirte desde tu última actualización, no sabemos si con o sin motivos y nunca lo sabremos (no te molestes en preguntarles ya que no contestarán o mentiran).
- **Seguidores que no te siguen**: usuarios que sigues pero ellos no te siguen a ti (si necesitas soltar lastre puedes empezar mirando aquí pero eres tú quien decide).
- **Ratio de follow bajo**: usuarios que siguen a CINCO veces más usuarios que seguidores tienen (siguiendo a más de 200), probablemente son una nueva modalidad de spammers.
- **Inactivos**: la fecha del último tweet es superior a 3 meses, lo más probable es que hayan abandonado su cuenta, ¿para qué seguirles entonces? (tú decides).
- **Famosos**: usuarios con la cuenta verificada, la mayoría de las veces son agencias de comunicación así que yo personalmente les doy menos credibilidad pero en tu caso tú decides.
- **Influyentes**: teniendo más de 500 seguidores son seguidos por almenos el doble de los que ellos siguen, si quieres aparece como influyente en los listados ya sabes lo que puedes hacer.
- **Novatos**: su cuenta aún tiene menos de 3 meses de antiguedad, acuerdate cuando empezaste en Twitter que no entendías nada y procura tener paciencia y ayudarlos, son los más agradecidos.
- **Muy activos**: escriben más de 50 tweets diarios, hay usuarios que usan twitter para chatear con sus amigos, yo personalmente procuro no seguirles pero en tu caso tú decides.

Hay muchas más [herramientas de Twitter](https://www.andy21.com/2011/herramientas-para-twitter/) para gestión de

comunidades pero SocialBro es de las más completas y si usas la versión Chrome no tendrás que sufrir los fallos de la versión de escritorio.

Si he dejado de seguirte y crees que he cometido un error no dudes en avisarme para que pueda revisar tu perfil por si acaso.